## **Network Internetftp Clients130**

**Jeanna Matthews**

 FTP Protocol Noite.pl, File Transfer - FTP Micro-course concentrates on operation of FTP - the protocol used to transfer files over the Internet. - It is the oldest protocol, which main task is two-way file transfer. Nowadays more and more popular are HTTP protocols - small files are downloaded directly from a web page or the BitTorrent protocol is used for the propagation of large files. However, for example, when creating a file repository for third party company (eg leaflets, high-resolution product images) the FTP is still unreplaceable. The course describes how to test the FTP server on the basis of information about the operation of this protocol. The course also explains why some older firewalls cannot handle this protocol and how to fix it.

**All about Internet FTP** David F. W. Robison,1994

 **Computer Networking** Jeanna Matthews,2005-01-03 Hands-on networking experience, without the lab! The best way to learn about network protocols is to see them in action. But that doesn't mean that you need a lab full of networking equipment. This revolutionary text and its accompanying CD give readers realistic hands-on experience working with network protocols, without requiring all the routers, switches, hubs, and PCs of an actual network. Computer Networking: Internet Protocols in Action provides packet traces of real network activity on CD. Readers open the trace files using Ethereal, an open source network protocol analyzer, and follow the text to perform the exercises, gaining a thorough understanding of the material by seeing it in action. Features \* Practicality: Readers are able to learn by doing, without having to use actual networks. Instructors can add an active learning component to their course without the overhead of collecting the materials. \* Flexibility: This approach has been used successfully with students at the graduate and undergraduate levels. Appropriate for courses regardless of whether the instructor uses a bottom-up or a top-down approach. \* Completeness: The exercises take the reader from the basics of examining quiet and busy networks through application, transport, network, and link layers to the crucial issues of network security.

Big Book of Internet File Transfer RFCs, 2000 File Transfer Protocol (FTP) was one of the first applications implemented on the Internet, and it is also one of the most fundamental. Almost all Internet hosts support it, as do almost all browsers. This volume offers exhaustive coverage of the rules governing how clients and servers communicate to enable successful data transfers via FTP. In addition to documentation of file transfer mechanics, readers will find practical instructions on many special techniques, including using file transfers for network booting and the security issues relating to file transfer over the Internet. Despite the growing acceptance of protocols specific to the Web, there remain many scenarios in which simple file transfer offers clear-cut advantages. Thus, this book is certain to prove an important source of information for years to come. Key Features \* You may be able to read these specifications online, but if you want to read them while away from your computer, you must print them out; to share them with a coworker, you must print them out; to take notes, you must print them out \* Rather than wading through countless RFCs, readers will quickly and easily access just what they're looking for, in a single book with an extensive index; This book presents a comprehensive collection of topic-specific documentation, providing all of the relevant RFCs, and eliminating the irrelevant \* The author's introduction and glossary ensures that all terms are defined and that context is provided to the reader \* This material that has never before been collected and indexed; A high-quality index means that readers no longer have to search through dozens of documents to find answers - all answers are included in a single book, and you can easily access just what you're looking for in the extensive index

Internet Technologies for Fixed and Mobile Networks Toni Janevski, 2015-11-01 The convergence of legacy telecommunications towards the Internet and Internet technologies is an ongoing process, resulting in converged Telecom and Internet worlds. Based on current and developing industry practice, this book focuses on the Internet technologies, in particular, on Internet principles, protocols, and services for fixed and mobile networks, including technologies, regulation, and business aspects. This timely resource provides readers with all-around coverage of standardized Internet technologies, Internet standardization regarding the Telecom sector, as well as the convergence of all services onto the Internet. This includes legacy

 **Secrets of the Super Net Searchers** Reva Basch,1996 Internet searchers reveal how they get the best out of the Internet with tips, techniques and case histories

 **Internet Technologies Handbook** Mark A. Miller,2005-03-11 A comprehensive reference that addresses the need for solid understanding of the operation of IP networks, plus optimization and management techniques to keep those networks running at peak performance Uniquely distinguished from other books on IP networks, as it focuses on operation and management support, and is not just another treatise on protocol theory Includes many practical case studies as further illustration of the concepts discussed

Official Gazette of the United States Patent and Trademark Office United States. Patent and Trademark Office,2001

Network World, 1995-03-27 For more than 20 years, Network World has been the premier provider of information, intelligence and insight for

network and IT executives responsible for the digital nervous systems of large organizations. Readers are responsible for designing, implementing and

managing the voice, data and video systems their companies use to support everything from business critical applications to employee collaboration and electronic commerce.

telecommunication services, legacy Internet services, and emerging over-the-top services such as Skype, which appeared during the past decade on a global scale, driven by the penetration of fixed broadband and mobile broadband.

 **Building CISCO Networks for Windows 2000** Syngress,2000-10-17 Microsoft Corporation, the world's largest software vendor, and Cisco Systems, the world's largest internetworking vendor, have jointly developed a common software interface for managing Cisco hardware on Microsoft networks: Cisco Network Services for Active Directory (CNS/AD). Until now, network administrators have been forced to master two completely different product interfaces to effectively manage their networks. Configuring Cisco Network Services for Active Directory is the first book announced for this enormous Information Technology audience. This book is a practical guide to managing CNS/AD. It focuses on how to promote system efficiency and improve network service by using CNS/AD to centralize network management, using the directory as a repository for all policies that govern network usage. The book also describes how to manage Cisco Internetworking Operating System (IOS) networking features and network resources in the same unified way as other enterprise resources, such as user access controls, files, and printers. \* This book coincides with the launch of Windows 2000 Server, the host system for the product \* This new technology promises to reduce administrative overheads \* Over 500,000 Microsoft and Cisco certification guides from Syngress have been sold over the last two years. \* Cisco is red hot, and this is the merging of its technologies with Microsoft!

The Wireless Networking Starter Kit Adam C. Engst, Glenn Fleishman, 2003 For readers ready to embrace the freedom of wireless, this is the place to start. In these pages they'll learn first about the underpinnings of wireless technology and network basics before getting down to the real business at hand: setting up, configuring, and maintaining a wireless network. Step-by-step instructions delivered in easily digestible chunks make it easy to get a network humming.

 Networking All-in-One Desk Reference For Dummies Doug Lowe,2008-03-31 10 books in 1 - your key to networking success! Your one-stop guide to the latest updates on networking Packed with new and updated material on Windows Server 2008, the latest Red Hat(r) Fedora(r), Vista, and Office 2007, and the most up-to-date wireless standards, this solitary reference contains everything you need to manage both large and small networks. With these ten minibooks, you'll discover how to make your network share information in the most efficient way possible. Discover how to: Manage Macs in a Windows environment Handle mobile devices on a network Configure Windows(r) XP and Vista clients Back up and protect your data Set up a wireless network

 Advanced Network Programming – Principles and Techniques Bogdan Ciubotaru,Gabriel-Miro Muntean,2013-07-15 Answering the need for an accessible overview of the field, this text/reference presents a manageable introduction to both the theoretical and practical aspects of computer networks and network programming. Clearly structured and easy to follow, the book describes cutting-edge developments in network architectures, communication protocols, and programming techniques and models, supported by code examples for hands-on practice with creating network-based applications. Features: presents detailed coverage of network architectures; gently introduces the reader to the basic ideas underpinning computer networking, before gradually building up to more advanced concepts; provides numerous step-by-step descriptions of practical examples; examines a range of network programming techniques; reviews network-based data storage and multimedia transfer; includes an extensive set of practical code examples, together with detailed comments and explanations.

 **Nortel Guide to VPN Routing for Security and VoIP** James Edwards,Richard Bramante,Al Martin,2006-11-29 Here's your handbook to Nortel VPN Router If you're a beginning-to-intermediate-level networking professional, this guide lays the groundwork you need to establish and manage your network with VPN Router. Everything is here-hardware, software, laboratory set-ups, real-world examples, and, most importantly, advice gleaned from the authors' first-hand experiences. From understanding the equipment to deployment strategies, management and administration, authentication, and security issues, you'll gain a working knowledge of VPN Router. You will explore tunneling protocols, VoIP, troubleshooting, and exercises to help you apply the Nortel VPN Router in your own environment. This book prepares you to handle the project and provides a resource for future reference. Manage the complexities of Nortel's VPN Router Review the newest networking standards Become acquainted with all the tools in the Nortel VPN Router portfolio, and apply them to your organization's needs Deploy a VPN Router in a Small Office or Home Office (SOHO) network or a large corporate network Learn to apply security features such as a stateful firewall, Network Address Translation (NAT), port forwarding, and user and Branch Office Tunnel (BOT) termination Establish security for VoIP and roaming wireless connections Explore the Nortel VPN Client software, supported platforms, installation and configuration information, and basic VPN Client concepts Maximize the effectiveness of your Nortel VPN Router solution Building Internet Firewalls Elizabeth D. Zwicky, Simon Cooper, D. Brent Chapman, 2000-06-26 In the five years since the first edition of this classic book was published, Internet use has exploded. The commercial world has rushed headlong into doing business on the Web, often without integrating sound security technologies and policies into their products and methods. The security risks--and the need to protect both business and personal data- have never been greater. We've updated Building Internet Firewalls to address these newer risks. What kinds of security threats does the Internet pose? Some, like password attacks and the exploiting of known security holes, have been around since the early days of networking. And others, like the

*4*

distributed denial of service attacks that crippled Yahoo, E-Bay, and other major e-commerce sites in early 2000, are in current headlines. Firewalls, critical components of today's computer networks, effectively protect a system from most Internet security threats. They keep damage on one part of the network--such as eavesdropping, a worm program, or file damage--from spreading to the rest of the network. Without firewalls, network security problems can rage out of control, dragging more and more systems down. Like the bestselling and highly respected first edition, Building Internet Firewalls, 2nd Edition, is a practical and detailed step-by-step guide to designing and installing firewalls and configuring Internet services to work with a firewall. Much expanded to include Linux and Windows coverage, the second edition describes: Firewall technologies: packet filtering, proxying, network address translation, virtual private networks Architectures such as screening routers, dual-homed hosts, screened hosts, screened subnets, perimeter networks, internal firewalls Issues involved in a variety of new Internet services and protocols through a firewall Email and News Web services and scripting languages (e.g., HTTP, Java, JavaScript, ActiveX, RealAudio, RealVideo) File transfer and sharing services such as NFS, Samba Remote access services such as Telnet, the BSD r commands, SSH, BackOrifice 2000 Real-time conferencing services such as ICQ and talk Naming and directory services (e.g., DNS, NetBT, the Windows Browser) Authentication and auditing services (e.g., PAM, Kerberos, RADIUS); Administrative services (e.g., syslog, SNMP, SMS, RIP and other routing protocols, and ping and other network diagnostics) Intermediary protocols (e.g., RPC, SMB, CORBA, IIOP) Database protocols (e.g., ODBC, JDBC, and protocols for Oracle, Sybase, and Microsoft SQL Server) The book's complete list of resources includes the location of many publicly available firewall construction tools.

Managing Linux Systems with Webmin Jamie Cameron, 2004 bull; Written by the creator of Webmin -- the most popular GUI admin tool for Linux bull; Webmin is currently downloaded 4000 times a day & -- nearly one million times of all versions in the last year! Shows how to use Webmin to configure Apache, Sendmail, and other complex Linux servers bull; Start developing your own Webmin modules and themes with the complete reference for the API

## **Federal Register** ,1993

 **MCSE Designing Security for a Windows Server 2003 Network (Exam 70-298)** Syngress,2004-03-03 MCSE Designing Security for a Microsoft Windows Server 2003 Network (Exam 70-298) Study Guide and DVD Training System is a one-of-a-kind integration of text, DVD-quality instructor led training, and Web-based exam simulation and remediation. This system gives you 100% coverage of the official Microsoft 70-298 exam objectives plus test preparation software for the edge you need to pass the exam on your first try: DVD Provides a Virtual Classroom: Get the benefits of instructor led training at a fraction of the cost and hassle Guaranteed Coverage of All Exam Objectives: If the topic is listed in Microsoft's Exam 70-298 objectives, it is covered here Fully Integrated Learning: This system includes a study guide, DVD training and Web-based practice exams

 COMPUTER NETWORK Narayan Changder,2023-04-01 Dive into the realm of connectivity with Networking Nexus, the ultimate MCQ guide meticulously designed for computer networking enthusiasts, students, and professionals seeking to master the intricacies of network technologies. This comprehensive resource covers a diverse range of topics in Computer Networking, providing extensive Multiple-Choice Questions (MCQs), detailed explanations, practical scenarios, and essential strategies to ensure your proficiency in designing, managing, and securing computer networks. ?? Key Features: Diverse MCQ Bank: Immerse yourself in a vast collection of MCQs covering essential Computer Networking topics. From network protocols and architecture to security measures and emerging technologies, Networking Nexus ensures comprehensive coverage, allowing you to build a solid understanding of the core principles of networking. Thematic Organization: Navigate through the interconnected world of computer networks with a thematic approach. Each section is dedicated to a specific aspect, providing a structured and holistic understanding of networking fundamentals. Visual Learning Aids: Reinforce your learning with visual aids, including network diagrams, illustrations, and infographics. Visual learning aids make complex networking concepts more accessible, facilitating a deeper understanding of network components, topologies, and protocols. In-Depth Explanations: Understand the reasoning behind each answer with detailed explanations accompanying every MCQ. Our guide aims to enhance your conceptual clarity, ensuring you're not only memorizing but truly comprehending the fundamental principles of computer networking. Security Scenarios: Apply your theoretical knowledge to practical scenarios with questions reflecting real-world security challenges in networking. Develop essential skills in securing networks against threats and vulnerabilities. Digital Learning Convenience: Access your study materials anytime, anywhere with the digital edition available on the Google Play Bookstore. Embrace the flexibility of digital learning and seamlessly integrate your networking studies into your routine. ?? Why Choose Networking Nexus? Professional Proficiency: Whether you're an aspiring network professional or a seasoned IT expert, our guide prepares you for proficiency in designing, managing, and securing computer networks. Practical Relevance: Emphasizing real-world applications, our guide equips you with the skills needed for effective network design, troubleshooting, and security implementation in today's dynamic technology landscape. Digital Accessibility: Access your study materials on-the-go with the convenience of the digital edition available on the Google Play Bookstore. Stay connected with the latest advancements in networking and technology. ?? Keywords: Computer Networking, Network Technologies, MCQ Guide, Networking Enthusiasts, Visual Learning Aids, Security Scenarios, Digital Learning, Google Play Bookstore. Build your networking expertise with Networking Nexus.

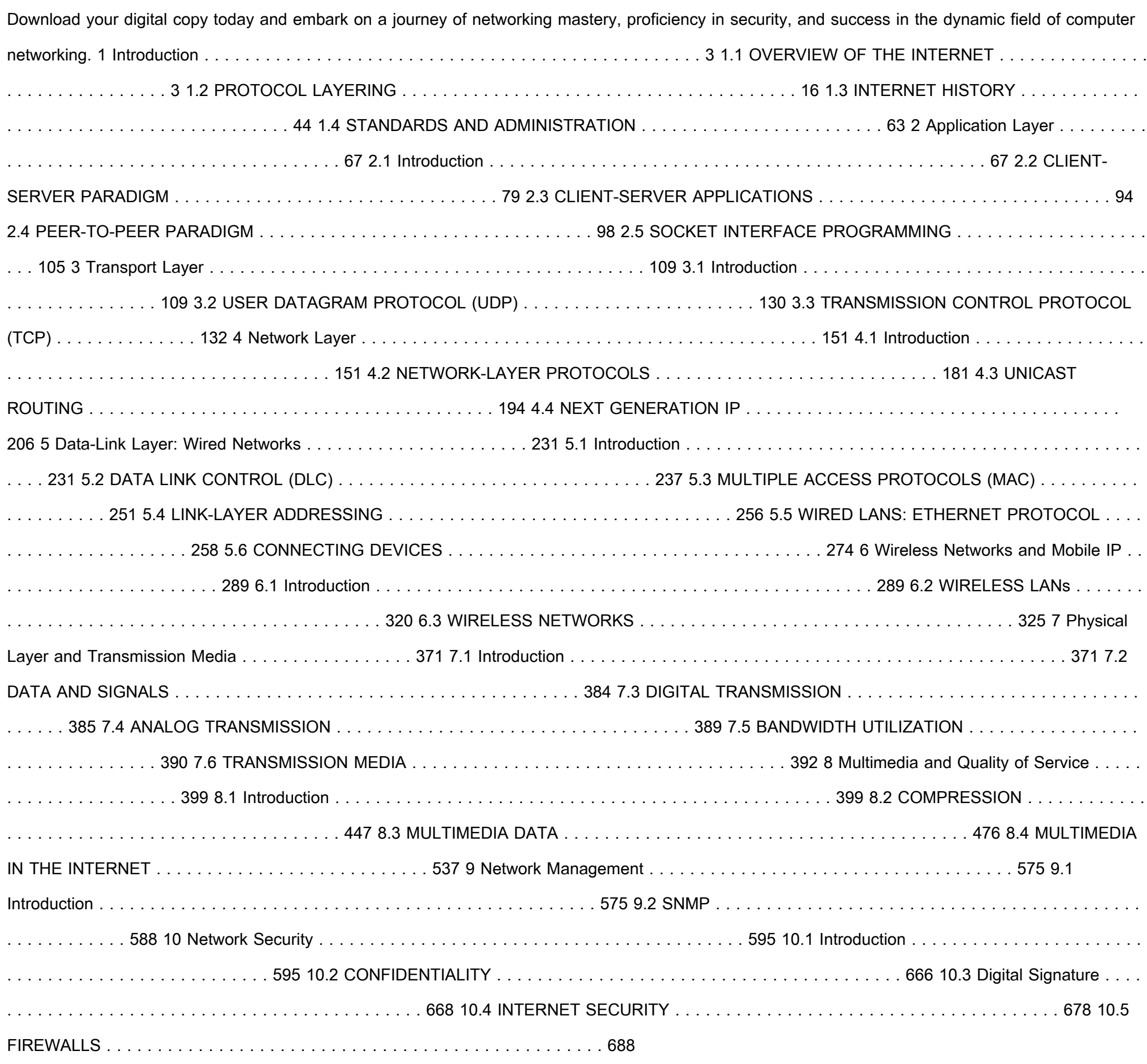

 Firewalls and Internet Security William R. Cheswick,Steven M. Bellovin,Aviel D. Rubin,2003 Introduces the authors' philosophy of Internet security, explores possible attacks on hosts and networks, discusses firewalls and virtual private networks, and analyzes the state of communication security.

This is likewise one of the factors by obtaining the soft documents of this **Network Internetftp Clients130** by online. You might not require more get older to spend to go to the book initiation as capably as search for them. In some cases, you likewise realize not discover the proclamation Network Internetftp Clients130 that you are looking for. It will unconditionally squander the time.

However below, similar to you visit this web page, it will be as a result enormously simple to acquire as with ease as download guide Network Internetftp Clients130

It will not undertake many epoch as we accustom before. You can accomplish it even though measure something else at home and even in your

workplace. in view of that easy! So, are you question? Just exercise just what we meet the expense of below as well as review **Network Internetftp**

**Clients130** what you in the same way as to read!

**Table of Contents Network Internetftp**

1. Understanding the eBook Network

Internetftp Clients130

- The Rise of Digital Reading Network Internetftp Clients130
- Advantages of eBooks Over Traditional Books

- Network Internetftp Clients130 Public Domain eBooks
- o Network Internetftp Clients130 eBook Subscription Services
- Network Internetftp Clients130 Budget-Friendly Options
- 6. Navigating Network Internetftp Clients130 eBook Formats
	- ePub, PDF, MOBI, and More
	- o Network Internetftp Clients130
- 2. Identifying Network Internetftp Clients130
	- Exploring Different Genres
	- Considering Fiction vs. Non-Fiction
	- Determining Your Reading Goals
- 3. Choosing the Right eBook Platform
	- Popular eBook Platforms
	- Features to Look for in an Network Internetftp Clients130
	- User-Friendly Interface
- 4. Exploring eBook Recommendations from Network Internetftp Clients130
	- Personalized Recommendations
	- Network Internetftp Clients130 User Reviews and Ratings
	- o Network Internetftp Clients130 and Bestseller Lists
- 5. Accessing Network Internetftp Clients130
- 8. Staying Engaged with Network Internetftp Clients130
	- Joining Online Reading **Communities**
	- Participating in Virtual Book Clubs
	- Following Authors and Publishers Network Internetftp Clients130
- 9. Balancing eBooks and Physical Books Network Internetftp Clients130
	- o Benefits of a Digital Library
	- Creating a Diverse Reading Collection Network Internetftp Clients130
- 10. Overcoming Reading Challenges
	- Dealing with Digital Eye Strain
	- Minimizing Distractions
	- Managing Screen Time
- 11. Cultivating a Reading Routine Network Internetftp Clients130
	- Setting Reading Goals Network Internetftp Clients130
	- Carving Out Dedicated Reading Time
- 12. Sourcing Reliable Information of Network Internetftp Clients130
	- Fact-Checking eBook Content of Network Internetftp Clients130
	- Distinguishing Credible Sources
- 13. Promoting Lifelong Learning
	- Utilizing eBooks for Skill
		- Development
	- Exploring Educational eBooks
- 14. Embracing eBook Trends
	- o Integration of Multimedia Elements
	- o Interactive and Gamified eBooks

Free and Paid eBooks

Compatibility with Devices

Network Internetftp Clients130 Enhanced eBook Features

7. Enhancing Your Reading Experience

Adjustable Fonts and Text Sizes of

Network Internetftp Clients130

○ Highlighting and Note-Taking

Network Internetftp Clients130

o Interactive Elements Network

Internetftp Clients130

**Network Internetftp Clients130 Introduction**

In todays digital age, the availability of Network Internetftp Clients130 books and manuals for download has revolutionized the way we access information. Gone are the days of physically flipping through pages and carrying heavy textbooks or manuals. With just a few clicks, we can now access a wealth of knowledge from the comfort of our own homes or on the go. This article will explore the advantages of Network

Internetftp Clients130 books and manuals for download, along with some popular platforms that offer these resources. One of the significant advantages of Network Internetftp Clients130 books and manuals for download is the costsaving aspect. Traditional books and manuals can be costly, especially if you need to purchase several of them for educational or professional purposes. By accessing Network Internetftp Clients130 versions, you eliminate the need to spend money on physical copies. This not only saves you money but also reduces the environmental impact associated with book production and transportation. Furthermore, Network Internetftp Clients130 books and manuals for download are incredibly convenient. With just a computer or smartphone and an internet connection, you can access a vast library of resources on any subject imaginable. Whether youre a student looking for textbooks, a professional seeking industry-specific manuals, or someone interested in self-improvement, these digital resources provide an efficient and accessible means of acquiring knowledge. Moreover, PDF books and manuals offer a range of benefits compared to other digital formats. PDF files are designed to retain their formatting regardless of the device used to open them. This ensures that the content appears exactly as intended by the author, with no loss of formatting or missing graphics. Additionally, PDF files can be easily annotated, bookmarked, and searched for specific terms, making them highly practical for studying or referencing. When it comes to accessing Network Internetftp Clients130 books and manuals, several

platforms offer an extensive collection of

resources. One such platform is Project

Gutenberg, a nonprofit organization that provides

over 60,000 free eBooks. These books are

primarily in the public domain, meaning they can

be freely distributed and downloaded. Project

Gutenberg offers a wide range of classic

literature, making it an excellent resource for

literature enthusiasts. Another popular platform

for Network Internetftp Clients130 books and

manuals is Open Library. Open Library is an initiative of the Internet Archive, a non-profit organization dedicated to digitizing cultural artifacts and making them accessible to the public. Open Library hosts millions of books, including both public domain works and contemporary titles. It also allows users to borrow digital copies of certain books for a limited period, similar to a library lending system. Additionally, many universities and educational institutions have their own digital libraries that provide free access to PDF books and manuals. These libraries often offer academic texts, research papers, and technical manuals, making them invaluable resources for students and researchers. Some notable examples include MIT OpenCourseWare, which offers free access to course materials from the Massachusetts Institute of Technology, and the Digital Public Library of America, which provides a vast collection of digitized books and historical documents. In conclusion, Network Internetftp Clients130 books and manuals for download have transformed the way we access information. They provide a cost-effective and convenient means of acquiring knowledge, offering the ability to access a vast library of resources at our fingertips. With platforms like Project Gutenberg, Open Library, and various digital libraries offered by educational institutions, we have access to an everexpanding collection of books and manuals. Whether for educational, professional, or personal purposes, these digital resources serve as valuable tools for continuous learning and self-improvement. So why not take advantage of

the vast world of Network Internetftp Clients130

books and manuals for download and embark on your journey of knowledge?

**FAQs About Network Internetftp Clients130**

**Books**

**What is a Network Internetftp Clients130 PDF?**

A PDF (Portable Document Format) is a file

format developed by Adobe that preserves the

layout and formatting of a document, regardless of the software, hardware, or operating system used to view or print it. **How do I create a Network Internetftp Clients130 PDF?** There are several ways to create a PDF: Use software like Adobe Acrobat, Microsoft Word, or Google Docs, which often have built-in PDF creation tools. Print to PDF: Many applications and operating systems have a "Print to PDF" option that allows you to save a document as a PDF file instead of printing it on paper. Online converters: There are various online tools that can convert different file types to PDF. **How do I edit a Network Internetftp Clients130 PDF?** Editing a PDF can be done with software like Adobe Acrobat, which allows direct editing of text, images, and other elements within the PDF. Some free tools, like PDFescape or Smallpdf, also offer basic editing capabilities. **How do I convert a Network Internetftp Clients130 PDF to another file format?** There are multiple ways to convert a PDF to another format: Use online converters like Smallpdf, Zamzar, or Adobe Acrobats export feature to convert PDFs to formats like Word, Excel, JPEG, etc. Software like Adobe Acrobat, Microsoft Word, or other PDF editors may have options to export or save PDFs in different formats. **How do I password-protect a Network Internetftp Clients130 PDF?** Most PDF editing software allows you to add password protection. In Adobe Acrobat, for instance, you can go to "File" -> "Properties" -> "Security" to set a password to restrict access or editing capabilities. Are there any free alternatives to Adobe Acrobat for working with PDFs? Yes, there are many free alternatives for working with

PDFs, such as: LibreOffice: Offers PDF editing features. PDFsam: Allows splitting, merging, and editing PDFs. Foxit Reader: Provides basic PDF viewing and editing capabilities. How do I

compress a PDF file? You can use online tools

like Smallpdf, ILovePDF, or desktop software

like Adobe Acrobat to compress PDF files

without significant quality loss. Compression reduces the file size, making it easier to share and download. Can I fill out forms in a PDF file? Yes, most PDF viewers/editors like Adobe Acrobat, Preview (on Mac), or various online tools allow you to fill out forms in PDF files by selecting text fields and entering information. Are there any restrictions when working with PDFs? Some PDFs might have restrictions set by their creator, such as password protection, editing restrictions, or print restrictions. Breaking these restrictions might require specific software or tools, which may or may not be legal depending on the circumstances and local laws.

## **Network Internetftp Clients130 :**

Additional Practice the-dragon-problem-key special-right-triangles ... For an answer key: Assignment Answers. Section 1.1 and 1.2. Segment Addition ... Dragon Problem Geometry Answers.pdf View

Dragon\_Problem\_Geometry\_Answers.pdf from MATH 533 at Fayetteville State University. Dragon Problem Geometry Answers Right here, we have countless ebook ... Dragon Problem Geometry No information is available for this page. Dragon Problem Geometry WS Tips - YouTube Dragon Puzzle to Practice Special Right Triangles Oct 13, 2016 — I found this dragon puzzle to practice special right triangles online, and I fell in love with it. Each of the triangles is a special right. Dragon Problem angle measures pic Dragon Problem Geometry Name. Period The following picture is made up of° - ° - ° ° - ° - ° ° -° - ° - ° -° - °45 45 90and ... The dragon problem There are five multiple choice questions. Answer key included. Subjects: Close Reading, ELA Test Prep, English Language Arts. Grades: 4 ... Glencoe Geometry Worksheet Answer Key WebChapter 3 12 Glencoe Geometry 3-2 Study Guide and Intervention (continued) Angles and. Parallel Lines Algebra and Angle Measures Algebra can be used to  $\dots$  60 $A^\circ$ -90 $A^\circ$  special right triangles. Look carefully at each to ... Apr 12, 2022 — VIDEO ANSWER: We are going to solve a few questions in this exercise. In order to get the measure of n, we need to take 120 and calculate ... Manual Practico Nx 8 Pdf Page 1.

*8*

Manual Practico Nx 8 Pdf. INTRODUCTION Manual Practico Nx 8 Pdf Copy. NX8 USERS MANUAL - All Star Security THIS MANUAL IS FURNISHED TO HELP YOU UNDERSTAND YOUR SECURITY. SYSTEM AND BECOME PROFICIENT IN ITS OPERATION. ALL USERS OF. YOUR SECURITY SYSTEM SHOULD READ ... Introduccion NX 9 | PDF | E Books - Scribd Free access for PDF Ebook Manual Practico Nx 8. Get your free Manual Practico Nx 8 now. There are numerous e-book titles readily available in our online ... Manual Práctico NX8 CADEditorial Bubok A lo largo de este manual encontrará los contenidos ordenados en bloques temáticos como: modelado, superficies o ensamblajes. NetworX NX-8

NX-8E pueden anularse, para poder tener un sistema totalmente vía radio o para ... manual nx | PDF Apr 1, 2013 — manual nx. 1. MANUAL PRÁCTICO NX 7 – CAD Esta publicación está sujeta ... 8. CAPÍTULO 23 – CONJUNTOS DE REFERENCIA ... User manual Spektrum NX8 (English - 54 pages) Manual. View the manual for the Spektrum NX8 here, for free. This manual comes under the category radio controlled toys and has been rated by 7 people with ... BMC sol - Answer - Bloomberg Answers Economic ... Answer bloomberg answers economic indicators the primacy of gdp (30 min.) knowledge check how accurately do gdp statistics portray the economy and why? Bloomberg Certification - Core Exam Flashcards Study with Quizlet and memorize flashcards containing terms like Which Bloomberg Excel tool, wishing the Real-TIme/Historical wizard, would you select to download historical weekly close data on bloomberg market concepts Flashcards Study with Quizlet and memorize flashcards containing terms like Inaccurately because the scope of GDP measurements can change. BMC Answers (Bloomberg Answers ) Study guides, Class ... Looking for the best study guides, study notes and summaries about BMC Answers (Bloomberg Answers)? On this page you'll find 99 study documents. SOLUTION: Bloomberg answers docx Bloomberg answers docx · 1. Which of the following qualities of economic indicators do investors prize the most?  $\cdot$  2. Why is the release

Control/Communicator Installation Manual Manual Test- The NX-8 can be programmed to perform a bell and/or communicator test when [r]-[4] is entered while the system is in the disarmed state. (See ... NX-8-User-Manual- (Spanish).pdf - Grupo Gamma RECUERDE LEER EL MANUAL, Y, SI ES POSIBLE, PRACTICAR CON EL TECLADO. DE ... NX-8 USER'S MANUAL. NX8UA98SP. REV A (05-10-98) NOTAS DE SU SISTEMA DE SEGURIDAD RECUERDE LEER EL MANUAL, Y, SI ES POSIBLE, PRACTICAR CON EL TECLADO. DE CONTROL MIENTRAS QUE SU INSTALADOR SE ... NX-8 USER'S MANUAL. NX8UA98SP. REV A (05-10-98) NetworX - Central NX-8E Manual de Instalación y programación Eliminación de las 8 Zonas de la Central NX-8E – Las 8 zonas de la central

of GDP statistics less ... Bloomberg Answers 1. Here is a chart showing both nominal GDP growth and real GDP growth for a country. Which of the following can be a true statement at the time? SOLUTION: Bloomberg answers docx, bmc answers 2022 ... SECTION QUIZ 1. Here is a chart showing both nominal GDP growth and real GDP growth for a country. Which of the following can be a true statement at the time ... BMC Answers (Bloomberg) 2022/2023, Complete solutions ... Download BMC Answers (Bloomberg) 2022/2023, Complete solutions (A guide) and more Finance Exams in PDF only on Docsity! BMC ANSWERS BLOOMBERG 2022 2023 COMPLETE ... Bloomberg: certification - Fast Answers A Bloomberg Certification is awarded after completing the first four modules: Economic Indicators, Currencies, Fixed Income, and Equities.

Best Sellers - Books ::

[the void the grid the sign traversing the great](https://www.freenew.net/textbook-solutions/browse/?k=The_Void_The_Grid_The_Sign_Traversing_The_Great_Basin.pdf) **[basin](https://www.freenew.net/textbook-solutions/browse/?k=The_Void_The_Grid_The_Sign_Traversing_The_Great_Basin.pdf)** [the vicar of dibley the christmas lunch incident](https://www.freenew.net/textbook-solutions/browse/?k=The-Vicar-Of-Dibley-The-Christmas-Lunch-Incident.pdf) [the yellow birds by kevin powers](https://www.freenew.net/textbook-solutions/browse/?k=The-Yellow-Birds-By-Kevin-Powers.pdf) [the wonderful story of henry sugar and six more](https://www.freenew.net/textbook-solutions/browse/?k=the_wonderful_story_of_henry_sugar_and_six_more.pdf) [the wiggles go to sleep jeff](https://www.freenew.net/textbook-solutions/browse/?k=The_Wiggles_Go_To_Sleep_Jeff.pdf) [the wall by peter sis](https://www.freenew.net/textbook-solutions/browse/?k=The-Wall-By-Peter-Sis.pdf) [theory and computation of electromagnetic fields](https://www.freenew.net/textbook-solutions/browse/?k=theory_and_computation_of_electromagnetic_fields_solution_manual.pdf) [solution manual](https://www.freenew.net/textbook-solutions/browse/?k=theory_and_computation_of_electromagnetic_fields_solution_manual.pdf) [this is the end my only friend](https://www.freenew.net/textbook-solutions/browse/?k=this_is_the_end_my_only_friend.pdf) [the wedding by julie garwood](https://www.freenew.net/textbook-solutions/browse/?k=The_Wedding_By_Julie_Garwood.pdf) [the wedding movie by nicholas sparks](https://www.freenew.net/textbook-solutions/browse/?k=The-Wedding-Movie-By-Nicholas-Sparks.pdf)